Focus 45 For Chrome Crack With Serial Key Free

# [Download](http://evacdir.com/defrosting.mastery?ZG93bmxvYWR8cEgyTVdGaE9IeDhNVFkxTkRVMU9UY3dNbng4TWpVNU1IeDhLRTBwSUZkdmNtUndjbVZ6Y3lCYldFMU1VbEJESUZZeUlGQkVSbDA=mahesh.buffing?stadelman=Rm9jdXMgNDUgZm9yIENocm9tZQRm9)

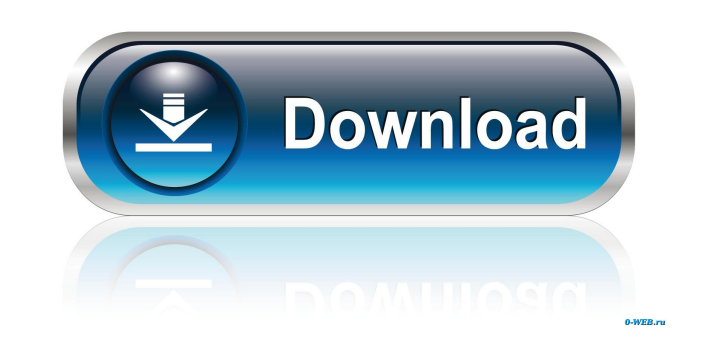

#### **Focus 45 For Chrome Crack+ For PC [Latest]**

Focus 45 for Chrome Activation Code is one of multiple productivity orientated Chrome extensions that aim to help you better focus by allowing you to block off various distracting sources for any user-defined periods of ti Chrome's toolbar, and its icon is used for starting the timer as well as for displaying the number of remaining minutes. Helps you block distractions simply and efficiently while using Chrome It provides you with the possi extension is set up to block distracting websites for a 45 minute period, from where its name stems from. However, as mentioned before, the length of the timer can be adjusted to your own accord to any number of minutes. I default, the extension allows you to view the respective website for 5 minutes, however, you can shorten and even stretch the period, and that's really about it. A simple and unassuming productivity tool that can be custom anyone can get the hang of it in mere seconds. Better yet, it also provides a few options to customize the timer length and the unlock allowance time. That said, if you're struggling to find focus while surfing the Interne well, of course.So Why Is Trump Hating The U.N.? President Donald Trump's recent attacks on the U.N. have even his allies scratching their heads. A lot of the people who have puzzled over Trump's seeming affinity for dicta also noted the president's hostility toward the U.N., particularly when it comes to women. Trump, it seems, has a lot of complaints about the U.N.'s shortcomings, but none of them

KeyMacro helps you switch the focus when there is a different task you need to do. If you are typing something and you realize you need to click something else to continue typing, it saves your typing and focuses in anothe (but is not required for unlocking). User Interface - The interface is very simple, and it makes it easy to select what you want to be focused on. If you are distracted by something, you can simply activate the feature, an focus on something for a shorter period of time. Fingerprint - This feature is also used for unlocking your screen, and it allows the device fingerprint to be used as a way to unlock it (but is not required for unlocking). Windows PCs as well. KEYMACRO Description: KeyMacro helps you switch the focus when there is a different task you need to do. If you are typing something and you realize you need to click something else to continue typing, device fingerprint to be used as a way to unlock it (but is not required for unlocking). User Interface - The interface is very simple, and it makes it easy to select what you want to be focused on. If you are distracted b unlocking your screen, and it allows the device fingerprint to be used as a way to unlock it (but is not required for unlocking). Safari for Mac is a browser that is designed for the Mac operating system, but is also compa productivity tool for your web browser and it allows you to search Google without having to click on a button first, thereby saving time. KEYMACRO Description 1d6a3396d6

# **Focus 45 For Chrome Crack Free Download [Mac/Win]**

### **Focus 45 For Chrome Crack**

Define a duration that you want to block distracting websites for Block distracting websites for Block distracting websites for any user-defined duration Adjust your options to fit your daily routines You can check your re Features: You can define a duration for blocking distracting websites If you do not block distracting websites within the allocated time, websites will open again after the time elapses It provides you with the ability to (default is for 5 mins, but you can adjust it to your own liking) Installation: Extension ID: frep9ocfnnvkycoqw27gxefq4oqha33mxuia67zgvbcwpg Shortcut: Press the star icon in the toolbar, the icon which is used for setting with a popup asking you if you would like to block websites and after you check "Block", it will be highlighted as the currently selected option. To unblock, just press on the icon. Settings: You can access the settings by websites when the timer has expired. Search tools The most popular website in the world, Google, has now also made available a basic feature on Chrome, so that you can just search for anything and see where else it appears "reduce the user's cognitive load and help users become better at finding what they're looking for". So, for now, you can't use the basic web search feature on Chrome, and you will also be unable to use some other features want to give up these features, and you have no one

#### **What's New in the?**

Focus 45 for Chrome is one of multiple productivity orientated Chrome extensions that aim to help you better focus by allowing you to block off various distracting sources for any user-defined periods of time. Right off th and its icon is used for starting the timer as well as for displaying the number of remaining minutes. Helps you block distractions simply and efficiently while using Chrome It provides you with the possibility of customiz to block distracting websites for a 45 minute period, from where its name stems from. However, as mentioned before, the length of the timer can be adjusted to your own accord to any number of minutes. It's also worth highl allows you to view the respective website for 5 minutes, however, you can shorten and even stretch the period, and that's really about it. A simple and unassuming productivity tool that can be customized to suit everyone's of it in mere seconds. Better yet, it also provides a few options to customize the timer length and the unlock allowance time. That said, if you're struggling to find focus while surfing the Internet and Google Chrome is y Description: Focus 45 for Chrome is one of multiple productivity orientated Chrome extensions that aim to help you better focus by allowing you to block off various distracting sources for any user-defined periods of time. Chrome's toolbar, and its icon is used for starting the timer as well as for displaying the number of remaining minutes. Helps you block distractions simply and efficiently while using Chrome It provides you with the possi extension is set up to block distracting websites for a 45 minute period, from where its name stems from. However, as mentioned before, the length of the timer can be adjusted to your own accord to any number of minutes. I default, the

## **System Requirements For Focus 45 For Chrome:**

Minimum: OS: OS X 10.7 or later Processor: Intel i5 2.8 GHz Memory: 8 GB RAM Disk Space: 4 GB free space Graphics: OpenGL 2.1 compatible Video Card: NVIDIA 8400 or ATI HD 3200 (Latest driver installed) Recommended: OS: OS

<http://realtowers.com/?p=8570> [https://catbuzzy.com/upload/files/2022/06/rmhRG67CNUWNo1b5DFfC\\_07\\_42de95aaceb0a8398af15248cc5710d9\\_file.pdf](https://catbuzzy.com/upload/files/2022/06/rmhRG67CNUWNo1b5DFfC_07_42de95aaceb0a8398af15248cc5710d9_file.pdf) <https://gabonbiota.org/portal/checklists/checklist.php?clid=4037> [http://networks786.ovh/upload/files/2022/06/M4JjKtiYzFVzfWEh6sQk\\_07\\_42de95aaceb0a8398af15248cc5710d9\\_file.pdf](http://networks786.ovh/upload/files/2022/06/M4JjKtiYzFVzfWEh6sQk_07_42de95aaceb0a8398af15248cc5710d9_file.pdf) <https://www.midwestherbaria.org/portal/checklists/checklist.php?clid=64124> <https://bymariahaugland.com/2022/06/07/iguanatex-1-56-crack-for-windows-2022/> <https://mondetectiveimmobilier.com/2022/06/07/wavehead-crack-product-key-full-x64/> <https://guaraparadise.com/2022/06/06/exmplayer-download/> <http://weedcottage.online/?p=73946> <https://festivaldelamor.org/newcare-crack-download-2022-new/> <https://digibattri.com/wp-content/uploads/2022/06/urshjael.pdf> <https://serv.biokic.asu.edu/ecdysis/checklists/checklist.php?clid=4143> <https://www.simonefiocco.com/index.php/2022/06/07/frog-crack-win-mac/> <http://fritec-doettingen.ch/?p=1947> <https://www.theblender.it/video-mp3-extractor-pro-crack-free-download-april-2022/> <https://kasujjaelizabeth.com/topaz-studio-2-3-50-latest/> <http://referendum.pl/2022/06/07/science-toolbar-icons-updated-2022/> <https://cefcredit.com/wp-content/uploads/2022/06/gavrcan.pdf> <https://suchanaonline.com/supercalc-crack-with-license-key-3264bit/> [http://chatroom.thabigscreen.com:82/upload/files/2022/06/p9CXictU5VhIpFB8CTXa\\_07\\_42de95aaceb0a8398af15248cc5710d9\\_file.pdf](http://chatroom.thabigscreen.com:82/upload/files/2022/06/p9CXictU5VhIpFB8CTXa_07_42de95aaceb0a8398af15248cc5710d9_file.pdf)